**SpaceCoastPCUsersGroupSCPCUGJournal**

# Secretary's Report

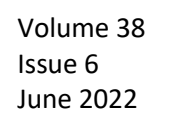

**Minutes of SCPCUG 5 th Saturday business meeting April 30, 2022**

President Dan Douglas called the meeting to order at 12:20 PM.

# **Introduce Board**

Present - President Dan Douglas; Webmaster. Curt Potsic; Membership, Linda Glassburn; Treasurer, Jim Born; Secretary, Elizabeth Bishop; Journal Editor, Barbara Mead.

Absent- Vice-President, Larry Bennett.

**Introduce Guests –** There were no guests.

**Secretary minutes report** for January 29<sup>th</sup>, 2022. Read by Elizabeth. Jim Born made a motion to accept the minutes and seconded by Dan Douglas.

- **Treasurers report March bank summary**
	- Checking Beginning Balance \$189.73
	- Deposits \$25 (1 new member)
	- Ending Balance \$214.73
	- Savings Beginning Balance \$300.38
	- Deposits and withdrawals: \$.01 interest
	- Ending Balance \$300.39
	- Total Accounts Current Balance \$515.12

Discussion on renewing Website for one-year or longer. Decided on one-year renewal. Dan made motion for one-year and Linda seconded.

**Journal Editor report** – Barbara is working on it. She wants to do a quarterly journal. Dan will *discuss with Barbara. Concerned about Webmaster report which could be posted on the Website so the information would be timely. Some portions of Webmaster Report will be in Newsletter for content.* 

**Webmaster Report** read by Curt Potsic. Future webmaster reports will be sent to Linda and will be send out as an email Webmaster Report. Curt gave a report on APSUG assessment of SCPCUG as we are in region 5. Very favorable report. Also talked about tax programs H&R Block and TurboTax. FreeTaxUSA.com for free tax.

**Membership report-** Linda read.

**Voting of changed Bylaws** Linda read. "Bylaws can be amended at any regular meeting of the Corporation by a 2/3 vote of the members present, **provided that the amendment has been submitted in writing at the previous regular meeting.** The Board of Directors shall insure the correctness of the amendment format and shall insure that the wording of the proposed amendment is published in the newsletter before its consideration at a regular meeting." The following Bylaws to be changed are as follows:

- o Article II Membership section 3 dues. (Deleting annual dues.)
	- Section 3. Dues The annual dues shall be payable to the Treasurer upon acceptance as a member and then annually. during the anniversary month of membership. The Board can elect to waive future members annual dues if necessary.
		- Motion to accept changes by Dan Douglas and seconded by Jim Born.
		- All in favor ------ $Y 15$ . N 0. Abstain 2.
- Article III section 1 meetings ( $5<sup>th</sup>$  Saturday of the month or four times each year)
	- Section 1. Regular Meetings The regular meetings of the membership of the Corporation will be held each month on a date to be set by the Board of Directors.
		- Motion to accept changes by Curt Potsic and seconded by Dan Douglas.
		- All in favor ------ $Y 17$ . N  $-$  0. Abstain  $-$  0.
- o Article IV section 1 Directors
	- Section 1. Number and Qualifications of Directors The number of Directors of this Corporation will be  $nine(9)$  seven (7).
		- Motion to accept changes by Bill Middleton and seconded by Ed O'Connor.
		- All in favor ------  $Y 17$ .  $N 0$ . Abstain  $-0$ .
- Article V section 7-10 Officers
	- **EXECTION 7. Librarian & Resource Center Manager The Librarian & Resource Center Manager**shall be responsible for the storage, maintenance, and care of the software library maintained bythe Corporation. He/she shall supervise or consult in all additions or modifications to the Library. keeping a record of such activity. He/She shall manage the club's resource center and be responsible for recommending upgrades, changes, and disposition of the equipment of the resource center.

- Motion to **delete** Librarian & Resource Center Manager Ed O'Connor and seconded by Barbara Mead.
- All in favor ------  $Y 17$ . N 0. Abstain 0.
- Section 8. Journal Editor or Co-editors The editor(s) shall be responsible for obtaining articles for The Journal, shall edit them as required, and shall publish The Journal in time for it to bemailed to the membership to be received by the date of the monthly business meeting. The editor(s) shall also be responsible for obtaining advertisements for The Journal.
	- Motion to accept changes by Ed O'Connor and seconded by Bill Middleton.
	- $\bullet$  All in favor ------ Y 17. N 0. Abstain 0.
- Section 9. Club Webmaster The Club Webmaster will be responsible for the creation and maintenance of the club's home page website [http://www.scpcug.com](http://www.scpcug.com/) on the Internet World Wide Web.
	- Motion to accept changes by Ed O'Connor and seconded by Bill Middleton.
	- All in favor ------  $Y 17$ . N 0. Abstain 0.
- Section 10. Club Membership Chairman The Club Membership chairman will be responsible for the maintenance of the membership database, printing of the Journal Mailing labels and related documentation, and undertaking such other duties as are assigned by the Board of Directors.
	- Motion to accept changes by Mike Remen and seconded by Barbara Mead.
	- All in favor ------  $Y 17$ . N  $-$  0. Abstain  $-$  0.
- Article IX Amendments
	- Update completed Amendment's date; April 30, 2022
	- The Bylaw Amendment changes have been voted on at the April 30th business meeting and will be recorded in the Secretary minutes. The changes will be sent to the Webmaster to be uploaded on the SCPCUG website.
- Domains Priced Right website hosting
	- o Who will update the officer contacts at the login hosting? Curt Potsic.
	- $\circ$  Who will pay the cost of the website hosting due date 6/11/2022? Jim Born.
- o Club advertising and promotions? Discussion was tabled at January 29, meeting. Discussion of doing a program at Martin Anderson Senior Center in Rockledge to possibly attract new members. SCPCUG is listed in the Boomer Guide. Do we have brochures at local libraries? Don has brochures for members to distribute.
- o Any additional discussions and/or reporting? Election of Officers will be discussed on February 4, 2023 and election will be on April 29, 2023.
- The meeting adjourned at 1:43 PM.

■ Respectfully submitted by Elizabeth Bishop, Secretary.

**Help sessions began.**

# Webmasters Report **Website Update - Jun 18, 2022**

**Home page: Search Engine reindexed:** Jun 17, 2022 (115 pages, 27.2MB data) **News Table**: Learning Center Meeting is Jun 18, 2022. DataDan is on vacation. Jun 8 & 15 APCUG Workshops are listed with referral to Special Events page for details.

**Journal Current Issue page:** Feb 2022 Space Coast PC Journal was posted in early March. Also 12 previous issues are posted and available for download or reading online. Journals will now be a quarterly publication and the WebMaster Report will be distributed monthly via email. Awaiting Mar/Apr/May 2022 Journal for posting on the website.

**Business Meeting page:** The Business Meeting replaces our 3rd Thursday Main Monthly meetings. Business Meetings take place on 5th Saturdays. Next Business Meeting is July 30.

### **The Following Are All Special Events Page Updates**

**Windows & Android Tips by Judy Taylour** - Sample of new items: How to Switch From Microsoft Account to Local Account on Windows 11 / How to Set Up a Guest Account on Windows 11 / How to Enable Ransomware Protection on Windows 11. https://apcug2.org/jerestips/

**Brevard Users Group Joins SCPCUG** - At the SCPCUG Monthly Meeting on May 21, 2015 the 51 members of the Brevard Users Group (BUG) of Melbourne, FL officially joined SCPCUG. As of May 2022 the BUG Club is deactivated. The BUG Website and Newsletter are no longer available. BUG members are welcome to participate in all SCPCUG activities.

### **April 2022 APCUG Workshops**

### **Cyberwarfare & Cyber Security in View of the War in Ukraine & How We Can Protect Our**

**Computers** - Held April 13, 2022

Tom Sweet, North Texas PCUG

Cyberwarfare and cyber security in view of the war in Ukraine and how we can protect our computers. This presentation will seek to allay some fears, set the right size for some real risks, and reinforce past lessons to practice our good computing habits. Tom has followed the history of cyber aggressions through the Baltic and former CIS states beginning in the late 2000s, now primarily through the work of Cisco Talos. This period has seen the rise of strategic disinformation campaigns, criminal malware, and overt attack tools. **No Video Yet**

### **Windows 10/11 Security and Privacy** - Held April 13, 2022

Bill James, Computer Club of Oklahoma City

Windows 10/11 Security and Privacy. Windows 10 and 11 have many privacy, and security settings turned on by default. However, you can customize them to suit your specific needs. We will review these settings and show what Windows is doing by default, why you may not need anything other than Windows Defender, and the Privacy settings built into Windows 10 and 11. **No Video Yet**

### **Taking Better Pictures** - Held April 27, 2022

Bob Bowser and Ray Martinez, Senior Computer Users Group of Greater Kansas.

Not a deep dive, but Ray and Bob will wade in with Settings and Basic Functions for picture taking on both Apple and Android devices (phones and tablets). **Video at:** https://www.youtube.com/watch?v=j67x00QhfEo

### **May 2022 APCUG Workshops**

### **Modems, Routers, and Wi-Fi with Bill James - Held May 7, 2022**

In the early days of networking, the term modem was used to describe a device that transformed speech into analog signals (and vice versa) to be transmitted over telephone lines. This presentation will discuss Modems, Routers, and Wi-Fi and how to set up your devices for the best performance since we all want fast, reliable, and secure Internet. Bill will give us information on the latest modems and router hardware developments and best practices for setup and deployment. Next, he will discuss Wi-Fi as the best option and how it fits into Home Automation, demystifying terms like WPA, Wi-Fi 6, 802.11, Ethernet, and DOCIS 3.1. He will also cover the pros and cons of using a professional tech service to solve technical difficulties. If one or more of these topics piques your interest, this 2-hour workshop is for you. Bill's presentation will be followed by a discussion on whether to 'rent' or 'buy' your modem and router. **Video at:** https://www.youtube.com/watch?v=FbRNI4z3OY0

### **Learning Linux: Headless Raspberry Pi** - Held May 18, 2022

Curt Trout, Vice President, Twin Cities PC Users' Group

If you want to learn to drive a car, you have to get behind the wheel. Similarly, if you're going to learn Linux, you have to run a Linux computer. Curt will give us a tour, from 10,000 feet, of a Raspberry Pi (an inexpensive, single-board computer, SBC). Then he'll show a viable way to set up a Raspberry Pi without a lot of equipment (e.g., keyboard, monitor, cables, etc.) and space beyond the computer we now use every day. He'll only be using a Raspberry Pi (almost any model would work) and one (for power), maybe two (if a wired network connection is needed), cables. If time allows, he may even install Pi-hole to block many/most pesky ads for all the devices on our home network.

After the presentation has been completed, if you are someone that is similarly using a Raspberry Pi as Curt (headless, without extra hardware), please share with us (and the other attendees) what you are doing so we get other ideas of what can be done. And if there's time, we'll welcome other uses of a Raspberry Pi using the extra hardware.

### **No Video Yet**

### **Adding NAS to your Router and the meaning and use of IP addresses and port numbers** - Held

May 25, 2022 John Krout, Presenter & Newsletter Contributor,

Potomac Area Technology And Computer Society VA

This presentation introduces the concept and utility of Network Attached Storage (NAS) for home local area networks (LAN) by connecting any USB drive to the USB port on a home router. This can be any portable storage devices, such as a flash drive, USB solid State Device (SSD), portable hard drive, and storage that requires AC power. You might wonder how storage can be connected to a home LAN and shared instead of connecting to a computer. Just about any router, including a USB socket, can act as the LAN connection for storage. Not all routers include a USB socket, but many current routers do, and some routers even have a second socket for more storage or for connecting a USB printer to the network. This presentation will show an example of a router with a USB socket and the steps for preparing storage to be connected to a router. Also, the presentation shows how to find and use the router-connected NAS using Windows File Explorer, Apple's File app on iPhones and iPads, and the Samsung My Files app for Android devices. After the presentation has been completed, if you are someone that is using a networkattached storage (NAS) device in a similar way as John, please share with us (and the other attendees) what you are doing so we get other ideas of what can be done.

**No Video Yet**

### **June 2022 APCUG Workshops**

### **Touring the Web with JB Burke** - Held June 8, 2022

The World Wide Web, or just "the Web," is immense. A quick search tells us there are about 4.2 billion indexed pages. Some are interesting, informative, educational, or entertaining, and some are plain weird. JB looks for all those while making his morning coffee, eating lunch, and whenever he finds a spare moment and saves them to create this program he calls "Touring the Web." It consists of web pages, videos, images, and other tidbits that will, he hopes, keep you entertained for an hour or so. JB's presentation changes every couple of months, just like the Web.

### **In-depth Tour of Distrowatch with Cal Esenault and a Roundtable with the Linux Team** - Held June 15, 2022

We hope you enjoy our planned activities for June. We'll start off the workshop with Cal Esenault giving us an in-depth tour of the website Distrowatch. He will share with us all the features (visible and invisible) that it offers Linux users and those interested in learning about Linux. Distrowatch isn't just for beginners or experienced users. Cal will help us understand the Ranking system it uses for the different distros and help us know it isn't really indicating which ones are the top distros. Find out why it's one of the best resources on Linux. Then continuing the theme of "resources," the team will share some of their favorite websites to get news and information about Linux and what some of their favorite Linux YouTube channels are. During the open mic part of the workshop, you'll be able to share any that might not have been mentioned.

Our second part of the workshop will be another Roundtable where we can all share thoughts and ideas and ask questions about Linux. We will be responding to polls, (like we did sometime last year) to use as discussion starters, where we'll find out a lot about the people in attendance and their travels with Linux. Please join us and take part. We think we'll learn a lot about what's happening in the Linux world.

**Speakers page:** No Guest Speaker scheduled for Jun 18 Learning Center Meeting.

### **1 New Link**

**HomeGuideGuru.com** - Never Pay For Expensive Home Repairs Again. Has Categories of Home Ideas, Home Security, Home Warranty, Resources.

https://homeguideguru.com/

**General Information Links page** (http://www.scpcug.com/infolink.html) **- Miscellaneous Links**

HomeGuideGuru.com is a website and brand that is dedicated to helping homeowners with a variety of subjects like Finance, Product Reviews, Technology, and How-to Videos. They hope to provide useful information that pertains to home and homeownership which will empower and inspire you. Their goal is that you find this a useful tool in many home-related subjects.

Articles cover things like: 6 Ways To Save Money On Home insurance, Is Solar Worth It In 2022, Inexpensive Ways To Improve Your Homes Security, Things You Should Never Do During A Power Outage, Where Can I Get My Credit Report For Free, 6 Ways To Increase Your Home's Value, How To Avoid Major Home Repair Costs, Home Hacks Every Homeowner Should Know. **WebMaster Wanderings - Misc Items**

### **USB Explained: All the Different Types (and What They're Used for)**

This is a very detailed and informative article explaining (with pictures) the many Form Factors of USB (Universal Serial Bus). Form Factors include: USB-A, USB-B, Micro-USB, Mini-USB, and USB-C. Then there is Lightning, which technically is not USB, but Apple's proprietary connector type that works similarly to USB. The article goes on to cover Data Transfer Speed, Power Delivery, Video Delivery**,** and How to Know if You're Using a Safe USB Cable. Be informed by reading the article at:

https://www.reviewgeek.com/53587/usb-explained-all-the-different-types-and-what-theyre-used-for/.

### **USB Drives Can Be a Danger to Your Computer**

Here's an article that explains how a USB Stick Can Spread Malware and even Fry Your Computer. Malware infection via a USB stick can be both intentional and unintentional.

Ransomware is an increasing problem, and USB-based attacks aren't uncommon. The article also explains How to Deal With Potentially Dangerous USB Devices. Check it out at: https://www.howtogeek.com/797290/how-usb-drives-can-be-a-danger-to-your-computer/.

### **Is It Time to Replace Your Old Computer or Laptop**

Do You have an old computer or Laptop just laying around? There is a time when you must decide to let go and upgrade to something faster and more secure. If you have Slow Load or Boot Times, Outdated Security Software, Poor Graphics and Display, or Your Lifstyle Needs Changed it may be time. Read the article at: https://www.howtogeek.com/797303/when-to-replace-your-old-computer-or-laptop/.

### **How Much Storage Space Do You Need on an Android Phone**

The answer depends on how you personally use your Android phone. Here is an article that will help you decide when buying a new phone how much storage to pay extra for. Everyone has different usage habits. It explains " What Takes Up Storage Space." System files and apps/games are the two biggest users of storage for most people. That is followed by photos and videos and then music, documents, and downloads. The article goes on to explain if you already have an Android phone "How to Check How Much Storage Space You Use." Now you can decide how much storage you will need on your next phone. Read the article at: https://www.howtogeek.com/794550/how-much-storage-space-do-you-needon-an-android-phone/.

# **May 2022 Treasurer's Report**

### **Checking**

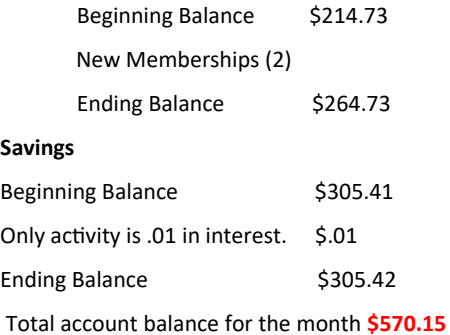

**This shows the two memberships added in checking. I will take out \$113.05 out to cover the cost of renewing the website.**

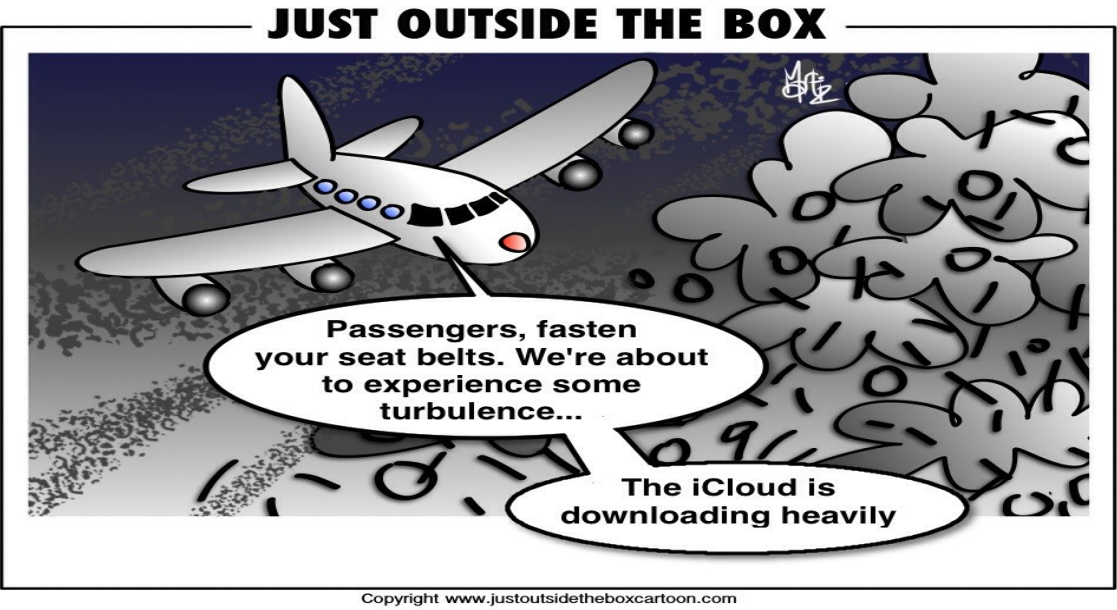

by Unknown Author is licensed under